#### **Chip Import Monitoring System (CHIMS) Sample form and Frequently Asked Questions (FAQs)**

(Updated on  $12^{th}$  June 2023)

## **Contents**

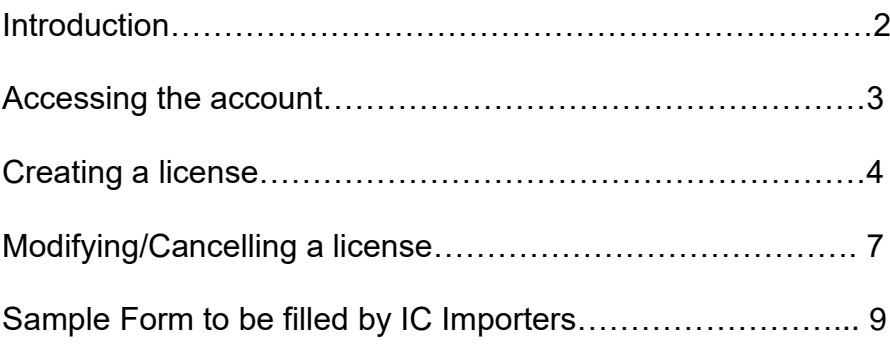

#### <span id="page-1-0"></span>**Introduction**

- Q1. What does CHIMS stand for? Why was it created? CHIMS stands for Chip Import Monitoring System. The purpose of CHIMS is to gather the statistical data in order to develop a complete understanding of ICs and chips being imported in the country and their respective applications in order to promote and support indigenous chip development efforts.
- Q2. What do you do with this information? The purpose of the licensing system is to provide statistical data on ICs and chips imports entering India prior to arrival of the imports. The data will be analysed and used to take suitable policy decisions by the Government. Information on licenses
- Q3. Who is required to register into the system? The importers of ICs covered under notified 05 HS codes have to apply on the portal with the requisite fee and other data points and the portal then generates a registration number which can be quoted by the importer while filing the Bill of Entry for clearance from Customs.
- Q4. How the registration is configured with Bill of Entry? The importers shall have to enter this registration number and expiry date of registration in the Bill of Entry to enable customs for clearance of consignment.
- Q5. Do I have to wait for the registration number? The CHIMS is an Automatic Import Licensing mechanism. Therefore, the registration will be granted immediately after payment of requisite registration fee.
- Q6. Do I need license for each shipment? Yes, a license is required for each customs entry. You may include multiple products on one license as well.
- Q7. May foreign filers apply for a license? Yes, foreign filers may apply for a license as long as they have a valid Indian IEC (Importer Exporter Code) number.
- Q8. I am running a start-up and requires very small number of ICs in a year, am I exempted from filing registration? The registration is required for all the IC importers having valid IEC number. There is no exemption for anyone.
- Q9. What is the application fee?

A registration fee of Rs. 1 per thousand subject to a minimum of Rs.100/− and maximum of Rs 500/- on aggregate CIF value of imports will need to be paid through electronic mode in the online system for each registration number.

Q10. What products are covered?

05 HS codes of Integrated Circuits are covered which include:

- 1. 85423100: Monolithic Integrated Circuits Digital
- 2. 85423200: Memories

3. 85423300: Amplifiers

4. 85423900: \*Others: Electronic Integrated Circuits other than Memories and **Amplifiers** 

5. 85429000: Parts of Electronic Integrated Circuits and Micro Assemblies

- Q11. At what point in the importation process should the license be filled? Importer can apply for online registration not earlier than 60th day before the expected date of arrival of import consignment. The automatic Registration Number thus granted shall remain valid for a period of 75 days.
- Q12. My shipment is arriving today evening can I apply for registration number on same day of import? The registration can be made on the same day of arrival of import also.
- Q13. How long is the license valid for? The automatic registration number granted shall be valid for a period of 75 days.
- Q14. Can CHIMS be made a post facto requirement? No, the importer has to apply for registration prior to actual import.

## <span id="page-2-0"></span>**Accessing the account**

- Q15. Is creating an account necessary to apply for license? No, creating an account is not necessary for applying for a license. You need to login to the CHIMS website through your IEC (Import Export Code) number to access your account.
- Q16. What is the IEC number? The IEC (importer Exporter Code) number is a 10-digit code number given to an exporter or importer by the regional office of the Director General of Foreign Trade (DGFT), Department of Commerce, Government of India.
- Q17. Which phone number is the OTP sent to? The OTP is sent to the both, the registered email ID and phone number that is linked to your IEC number.
- Q18. Can I change the phone number which the OTP is sent to? You can't do this through the CHIMS website. In case you want to change your number, you can reach out to the regional office of the Director General of Foreign Trade (DGFT), Department of Commerce, Government of India.
- Q19. Is multiple login access possible? Yes, multiple login access is possible for users with the same IEC number.
- Q20. What payment options are available at the portal? All the digital payment options like payment through Debit Card, Credit Card, Net Banking, UPI are available for the payment.

#### <span id="page-3-0"></span>**Creating a license**

- **Q21.** How do I apply for a license? After logging in to the CHIMS portal, please select "New registration" and start filling the relevant information for the concerned imports. Post the payment of the fee, the license will be created.
- Q22. Is it possible to save the application in drafts? Yes, user can put their application in draft at any stage before payment. The drafts can be accessed after logging in to the CHIMS portal.
- Q23. Can we copy paste the data to be filled in the portal from other sources? The feature of Copy & Paste is not available.
- Q24. What are the mandatory fields in the portal to be filled by importers? All fields which are marked with an asterisk (\*) are mandatory. For example Exporters name, address and country of origin, purpose of import, date of import, HS code and description, Type of IC and IC number etc.
- Q25. What are the Voluntary fields in the portal to be filled by importers? The Voluntary fields in the portal that are advised to fill are Fab/Foundry/Manufacturer Name, Fab/Foundry/Manufacturer Address, Fab/Foundry/Manufacturer Country, Technology details, Technology nodes etc.
- Q26. How exactly is 'Exporter' defined? Exporter is defined in-line with the Customs Act, 1962. It is broadly defined as the person, country or company that is sending the goods into India.
- Q27. What is meant by Prototype Sample? The prototype samples are being imported for R&D and testing purposes for which technical datasheet is not available.
- Q28. What are the restrictions for prototype samples? Whenever prototype sample checkbox is selected, the importer has to fill in mandatory fab/foundry details and the total quantity of import is restricted to 100 units.
- Q29. What document to upload for prototype samples? The importer of prototype samples has to select an option from "DSIR Recognized Institute/Manufacturer's R&D Unit/ Authorization from Government/Academia" thereafter he has to upload relevant document in support of his selection in place of datasheet upload.
- Q30. How exactly is the 'Country of origin' defined? This is defined in-line with the rules of origin definition laid out. These rules are different across various national and international laws. Please ensure you refer to the relevant rules of origin while filling this field.
- Q31. How exactly is the 'Port of exportation' defined? Port of exportation is the port in the exporting country from where the goods were dispatched for India.
- Q32. What if the port of import has changed in last moment due to some reason? The provision is being considered to give importer an option to change the port of import before the actual import even if he had paid for the registration.
- Q33. I am importing same type of ICs consignment each time, is it possible to provide an option where I do not have to enter all details each time? The provision is being considered where the importer can select the previous registration number while filling new registration form. All the information provided for that registration number will be auto-filled and importer just has to amend those entries and proceed for payment.
- Q34. My consignment is having ICs for different purposes, is there any option to select multiple purposes? The selection of multiple options from Self Use/Trading/Manufacturing has been made to select the purpose of import for each item in the consignment.
- Q35. If datasheet is uploaded for one IC then for the same IC the datasheet need not be uploaded again in future consignments? The provision is being considered to provide user an option to upload all his concerned datasheets in his login so that he just has to select the file from dropdown while filling up the registration form.
- Q36. What should be size of data sheet?

The size of file supported by the system is 50 MB.

- Q37. What if I'm unsure about the 'HS Code' for the product being imported? HS Codes are necessary information that has to be filled in for importing products. Request you to connect with technical experts to identify the HS codes for your concerned products before imports.
- Q38. Most of the manufacturers are importing assembled PCBs having ICs. Will the system record detail of those ICs? At present the system can capture data of only the individual ICs being imported under the defined 05 HS codes.
- Q39. What if there are several uncertainties with respect to items covered in each Bill of Entry, their exact value, volume, scheduling etc The importer can apply for registration not earlier than 60th day before the expected date of arrival of import consignment. The registration can be made on the same day of arrival of import also. The automatic Registration number is granted just after the payment of fees. The importer can put their application in draft stage and can pay for registration as and when the complete details are available with him.
- Q40. What if I'm unsure about the 'Fab/Foundry/Manufacturer Name', 'Fab/Foundry/Manufacturer Address', 'Technology/ Fabrication Details' for the product being imported? The supplier/exporter must be having these details. Although these data fields are voluntary fields, it is advisable to connect with the supplier/exporter for more details on this and fill the data.
- Q41. There are couple of scenarios where the actual import is happening through more than one channel, in that case the importer may not be having all these details.

The purpose of the system is to collect the statistical data of the import and the importers have to fill the information regarding their imports. The information required in the mandatory data fields is generally available with the importers.

- Q42. Can one license application cover multiple products? Yes, one license application can cover multiple products. CHIMS has the provision of adding multiple items for each registration provided the importer, exporter, country of origin and port of exportation is the same.
- Q43. How long will it take to create the license number for my registration? The CHIMS license number is created immediately after completing the payment and clicking on the "Final Submit" button.

#### Q44. What is IC number?

An IC number is used to identify the technical specifications and manufacturer of IC chips. Every IC chip has a two-part serial number which signify different types of information about its function, performance and manufacturer. The first part of the IC number usually denotes the information of the manufacturer. The second part of the IC number will denote the technical specifications of the IC chip.

Q45. What is meant by Technology node?

The importer has to fill in the details of Technology Node when he selects the type of ICs as CMOS and BiCMOS. These details will be available with the manufacturer/exporter of ICs. The technology node (also process node, process technology or simply node) refers to a specific semiconductor manufacturing process and its design rules for e.g., 140nm, 100nm, 70nm, 50nm etc.

Q46. What is UoM?

.

UoM refers to Unit of Measurement. For the purpose of ICs import the Unit of Measurement has been fixed to Numbers only. However, for HS code 85429000 – Parts, unit of measurement is in Kg.

- Q47. If importer does not have CIF number in the consignment can FOB number be used in the portal at the time of filing the form? The calculation of registration fee is based on CIF value. The importer can put their application in draft stage and can pay for registration as and when the complete details are available with him.
- Q48. If manufacturer registers for 100 nos. of ICs and imports only 80 nos. then how it would be processed? The registration is to be taken for each consignment. There is no provision of refund of fee under FTDR Act.
- Q49. If importer indulged into design and R&D etc. and imports the ICs in small quantity, is registration mandatory on this through portal? The importer has to fill the data in the system irrespective of their end use. The provision for selecting prototype samples has already been made.

### **Modifying/Cancelling a license.**

<span id="page-6-0"></span>Q50. What if I discover an error after submitting the application? For all licenses that are not yet submitted, you can modify the license from the "Drafts" section on the website. In case you have submitted the license application, no changes can be made.

- Q51. Can I use the same registration number for similar consignment? For each shipment a separate registration number is required.
- Q52. How do I cancel my license? Licenses that are not yet submitted can be cancelled by deleting the draft created. In case the application has been submitted, cancellations cannot be made.
- Q53. Will I receive refund for the registration payment if I cancel the license after submitting? Presently, there is no provision for a refund.
- Q54. What should I do when I am contacted about a CHIMS license? If you are contacted by the CHIMS team regarding duplicate licenses or possible errors on the license it is critical that you respond immediately so that CHIMS teams can keep its data as up to date as possible. Please respond to any correspondence to indicate if there was a correction or if the license is accurate.
- Q55. Whom should I contact with additional questions? **Mr. Ramakrishna Govindu,** Scientist B, MeitY would be the **nodal officer** for looking after the activities of CHIMS and resolving the issues of the industry. The contact mail id of nodal officer is **ramakrishna.govindu@meity.gov.in**

# **Sample Form to be filled by IC Importers:**

<span id="page-8-0"></span>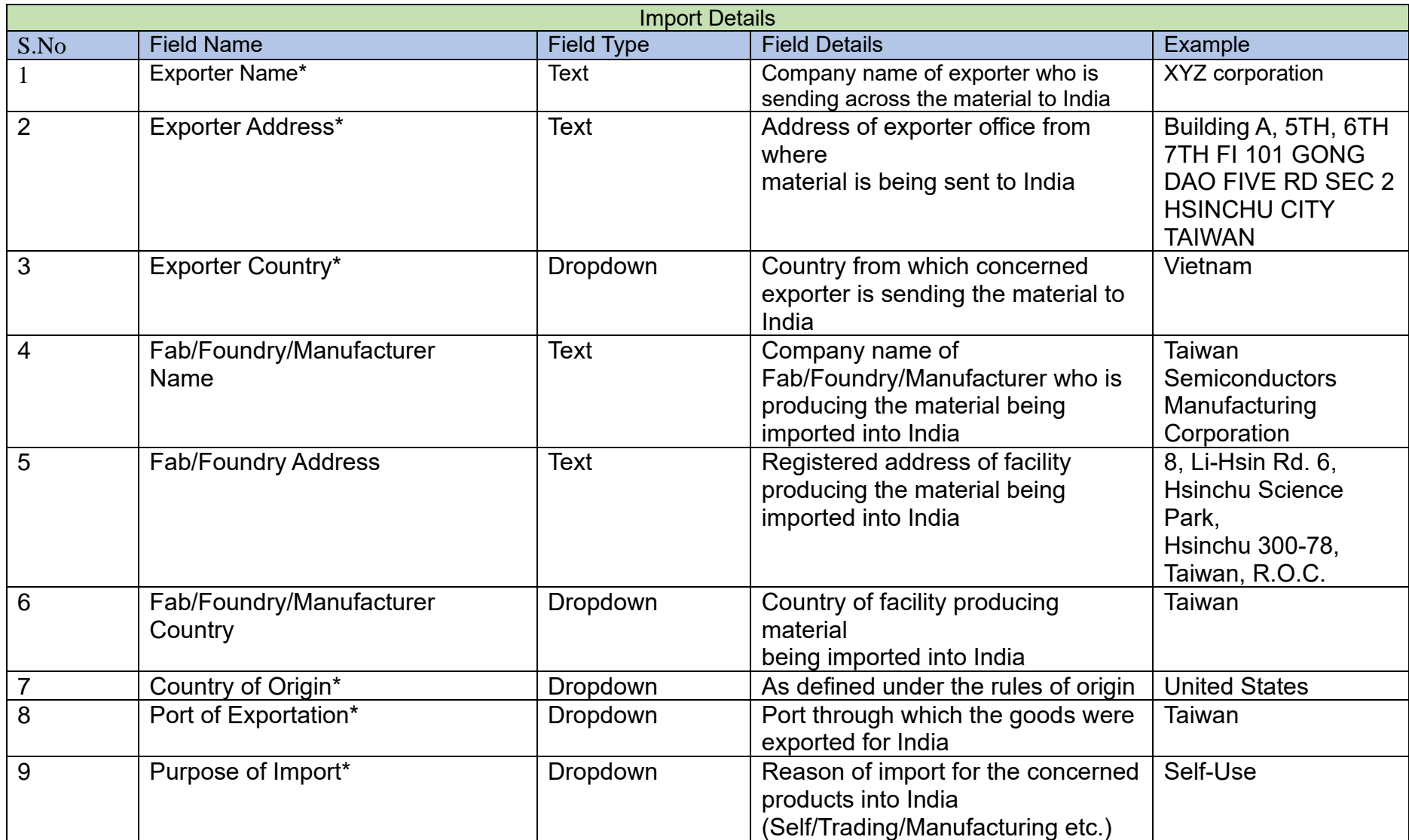

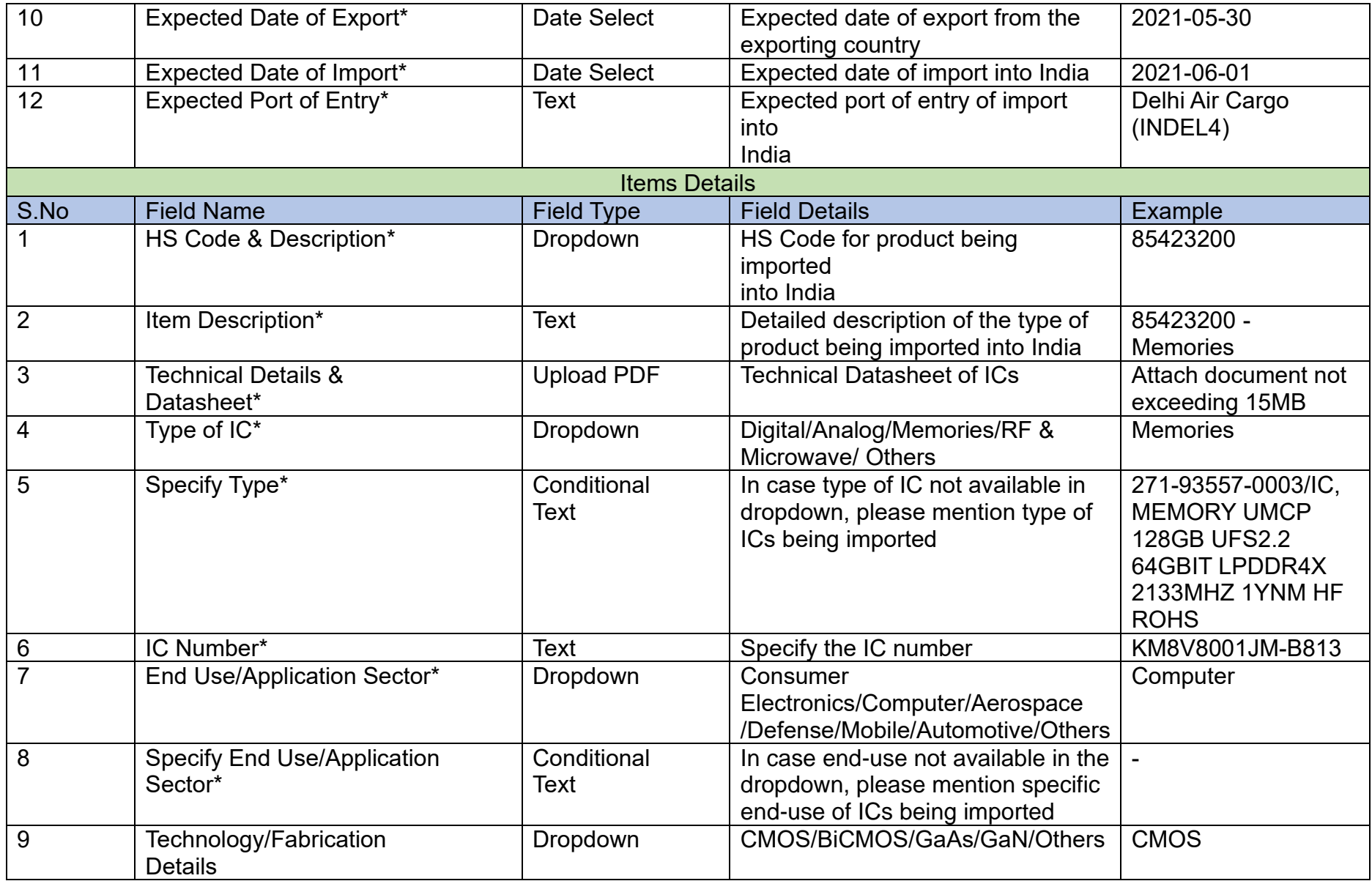

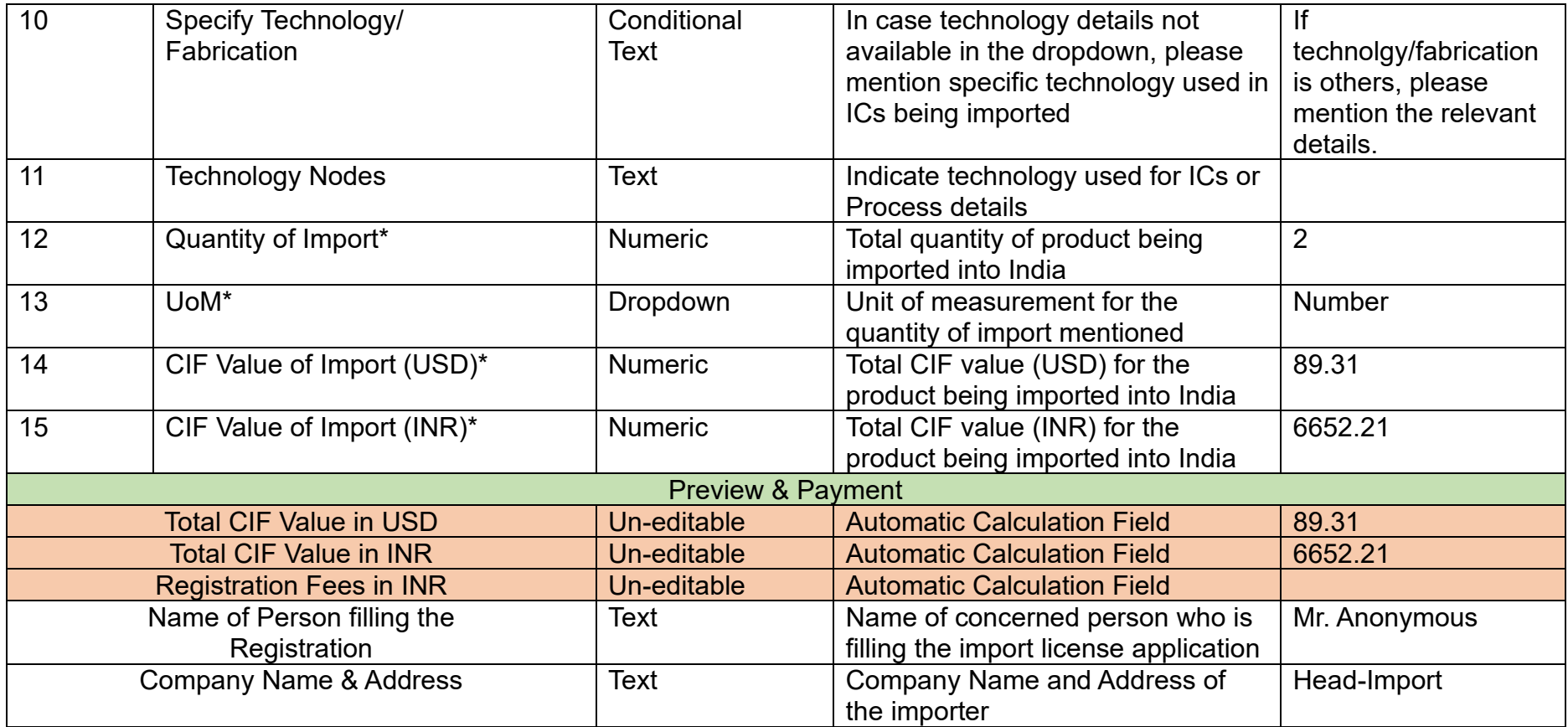